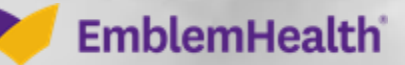

**PARTIES CARDS** 

Â

## Provider Portal Registering Additional Tax IDs

Quick Reference Guide (QRG)

This quick reference guide (QRG) will provide an overview of how an Administrator/Office Manager can add a new Tax ID to an existing account.

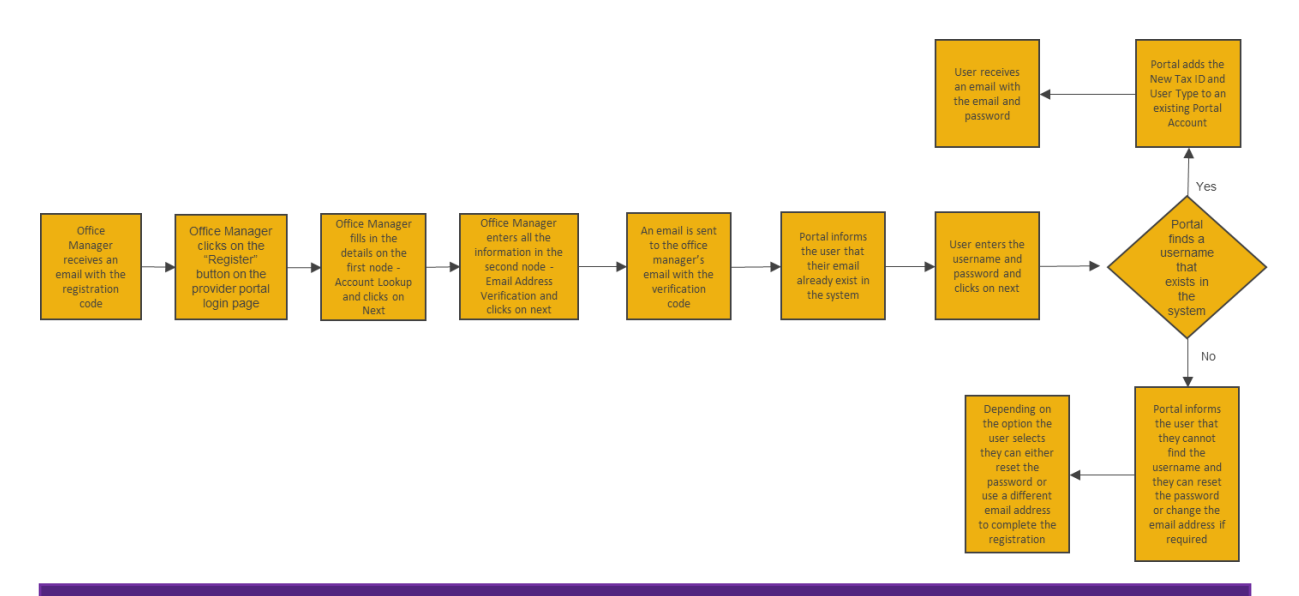

**Purpose: Administrator/Office Manager Adding a New Tax ID To Existing Account(s).**

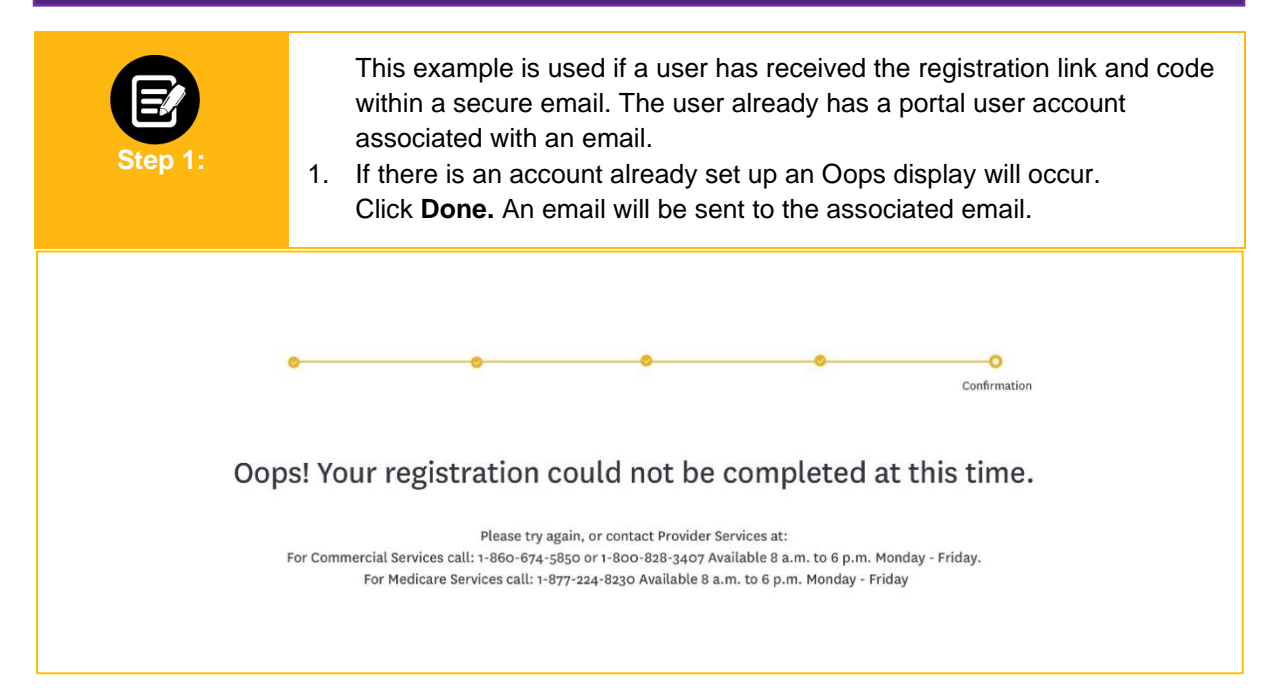

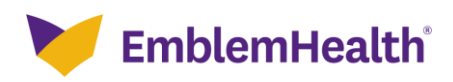

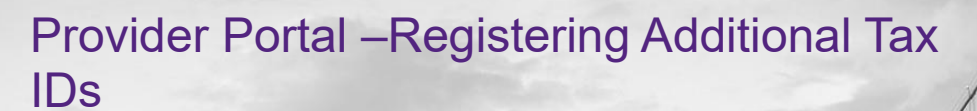

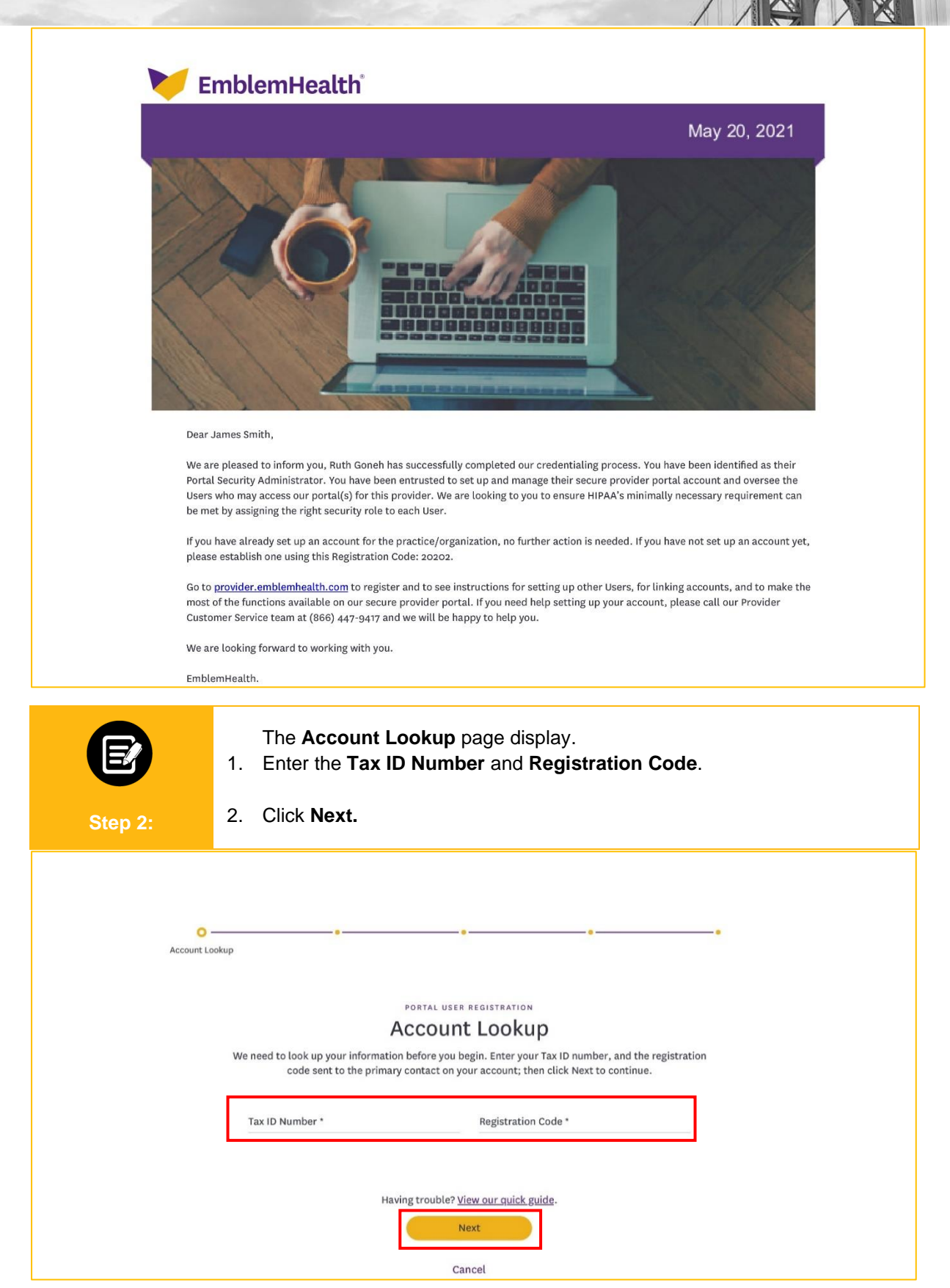

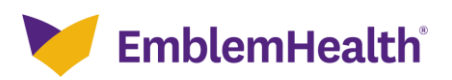

## Provider Portal –Registering Additional Tax IDs

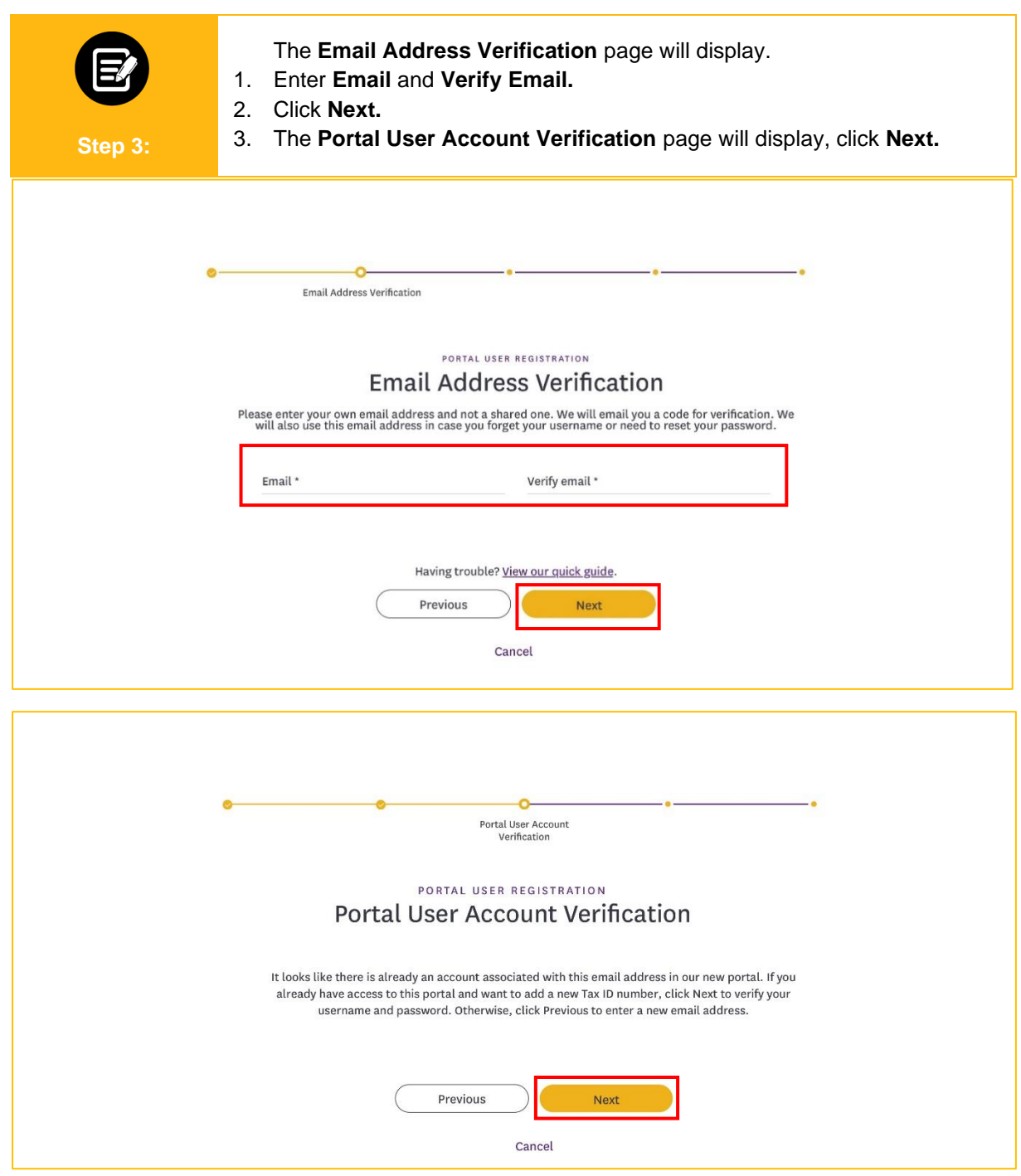

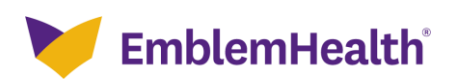

Provider Portal –Registering Additional Tax IDs

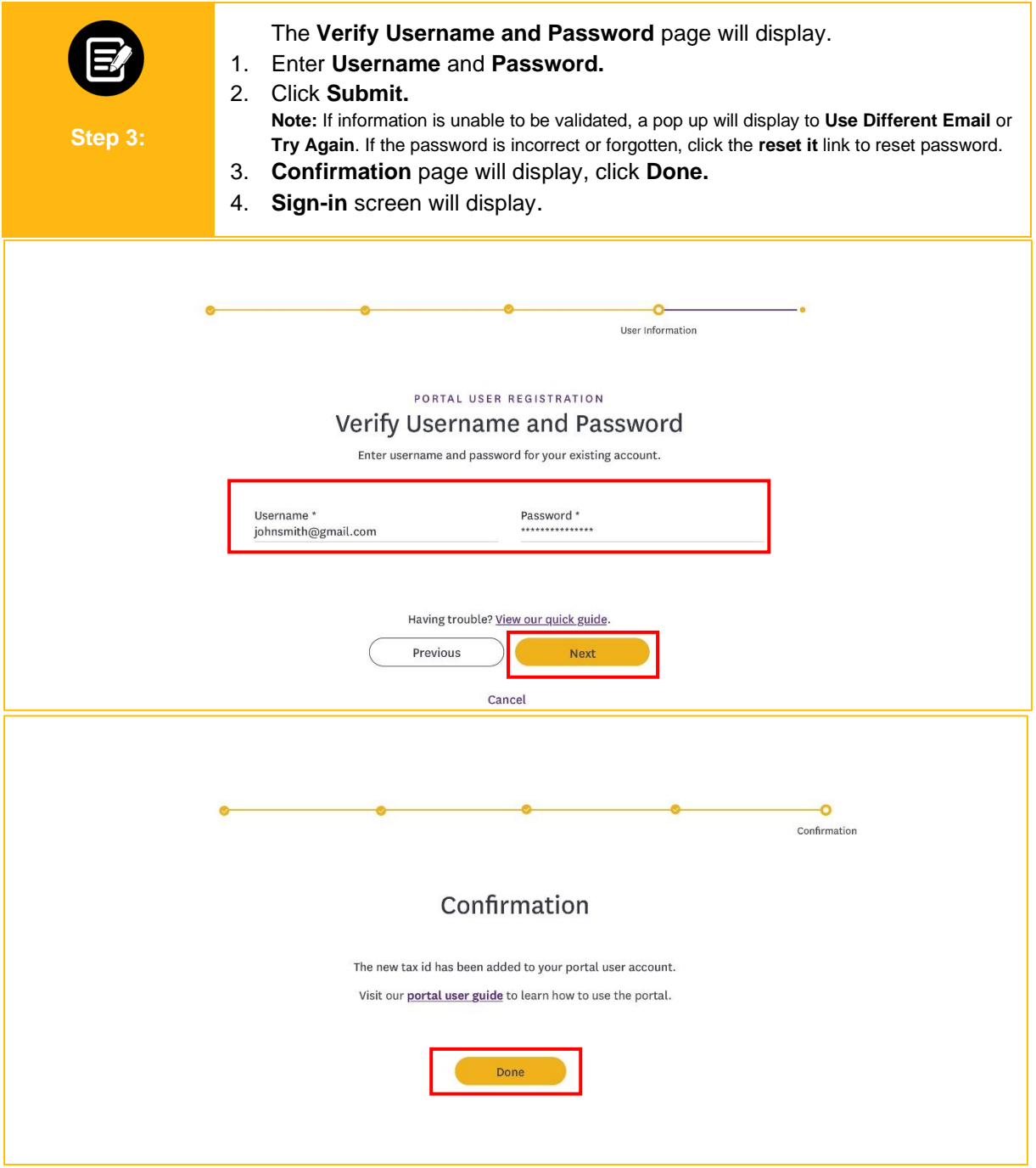

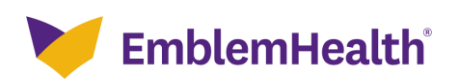

## Provider Portal –Registering Additional Tax IDs

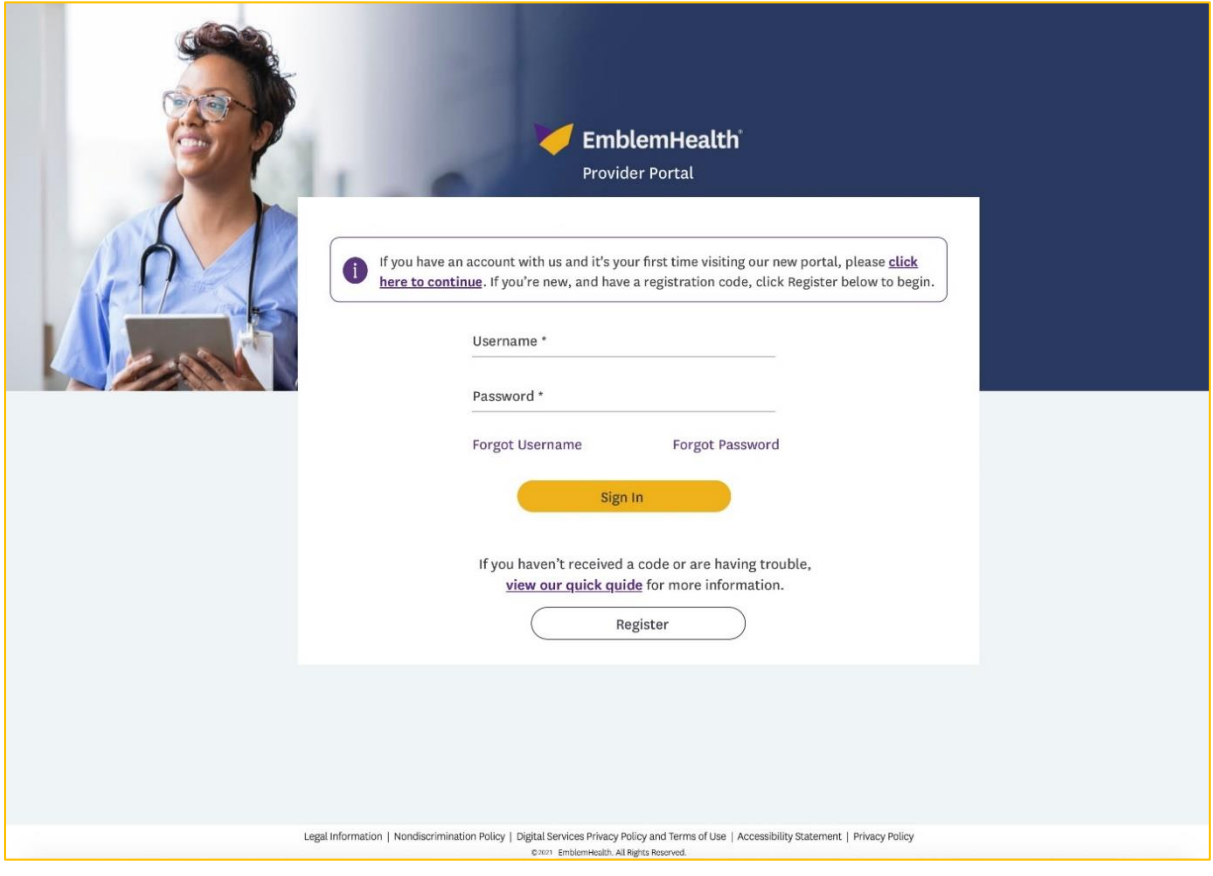

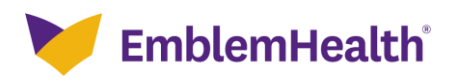

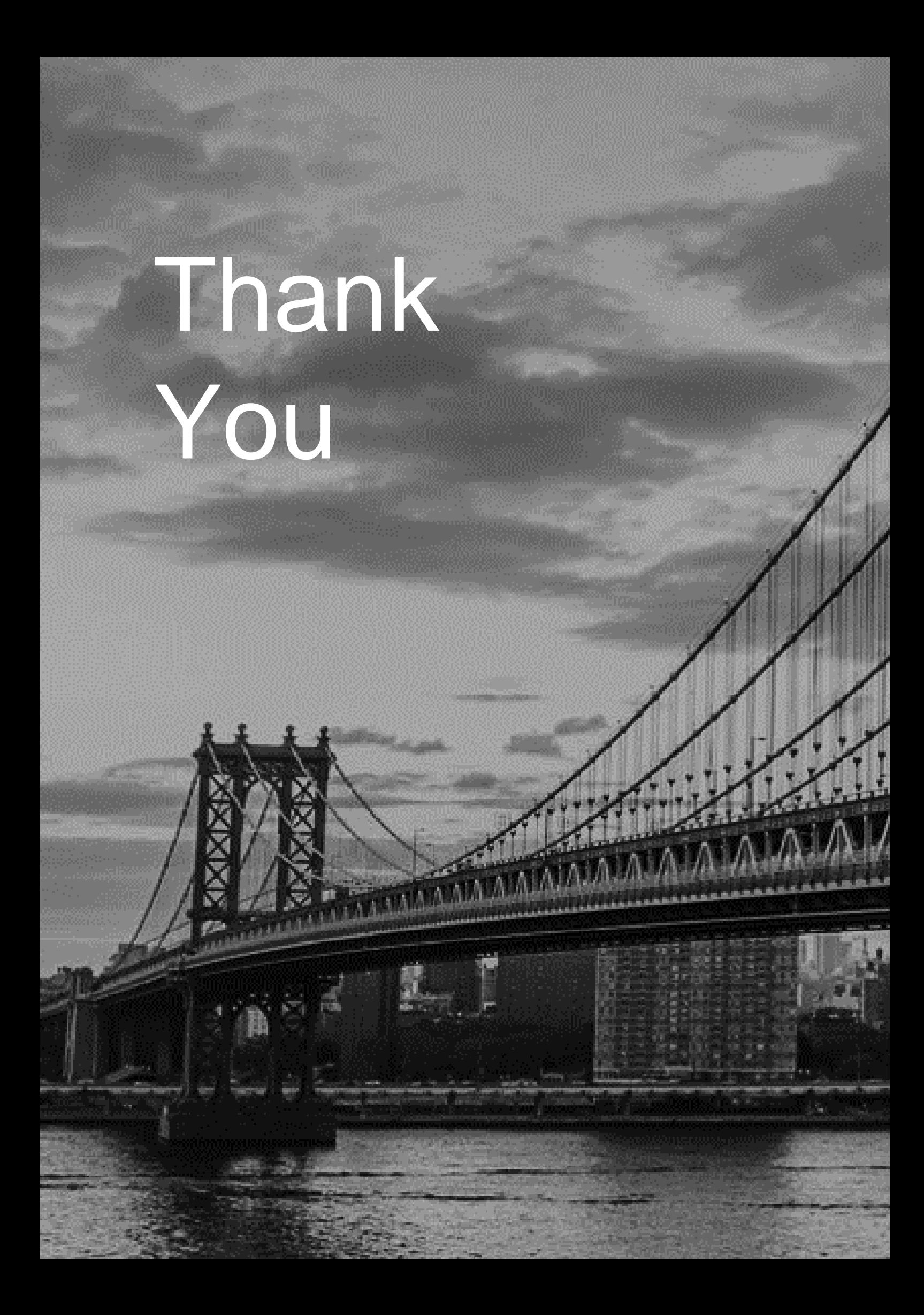